# **Application: gvSIG desktop - gvSIG bugs #2831**

# **"Enable cache" option for WFS layer is not persistent**

09/22/2014 03:59 AM - Antonio Falciano

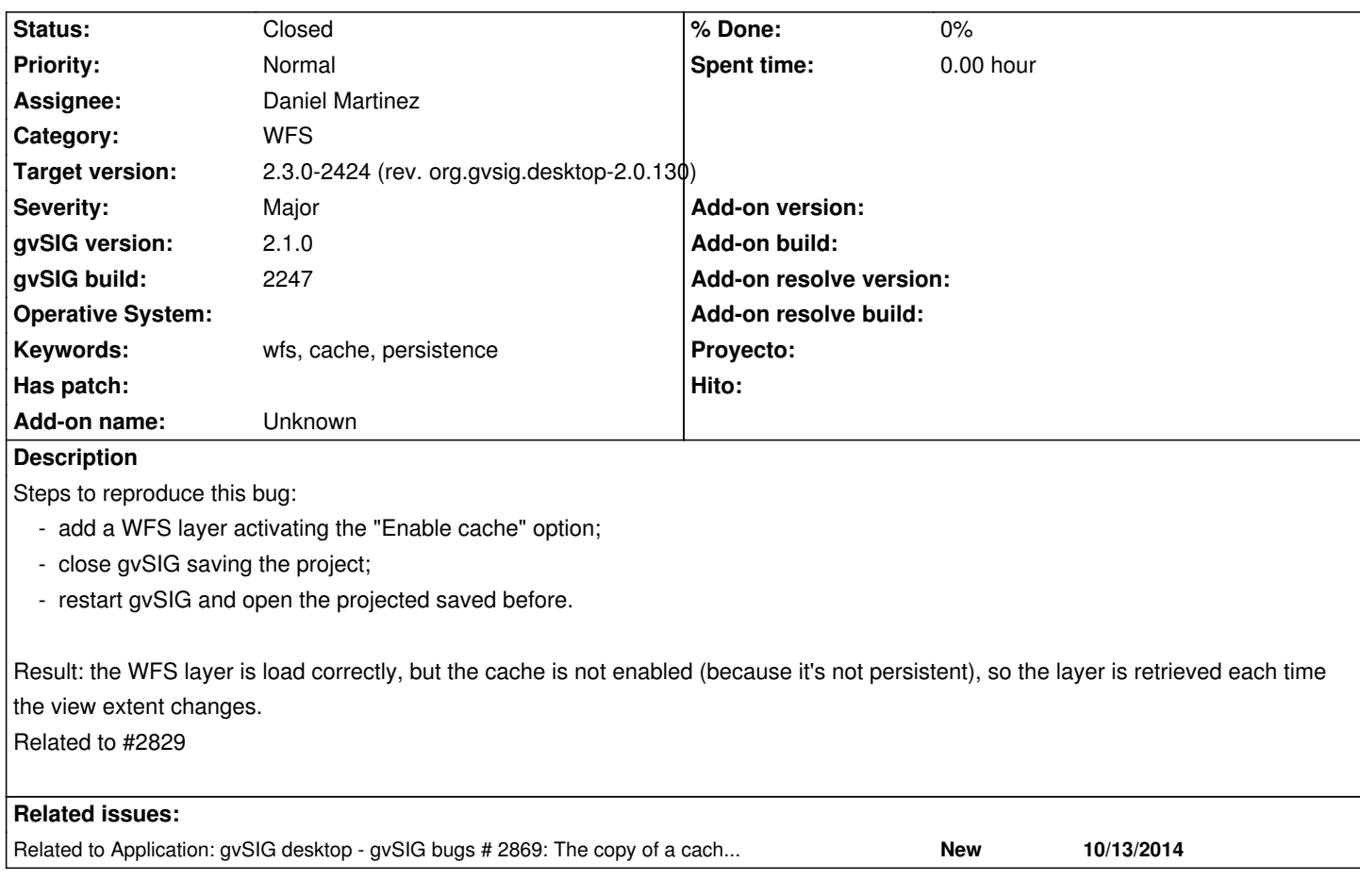

# **Associated revisions**

# **Revision 254 - 02/11/2016 11:56 AM - Daniel Martinez**

refs #2831 Unused funcionality deleted

# **History**

# **#1 - 10/13/2014 11:07 AM - Álvaro Anguix**

*- Related to gvSIG bugs #2869: The copy of a cached WFS layer into another view is retrieved again added*

# **#2 - 02/04/2016 11:14 AM - Antonio Falciano**

*- Target version set to 2.3.0-2447-final (rev. org.gvsig.desktop-2.0.153)*

*- File silvia.gvsproj added*

I attach a gvSIG 2.2 project in order to reproduce the issue. The WFS layer was loaded with the "Enable cache" option checked, but opening the project always with gvSIG 2.2 this setting is lost.

# **#3 - 02/05/2016 08:40 AM - Joaquín del Cerro Murciano**

*- Assignee set to Daniel Martinez*

#### **#4 - 02/08/2016 02:50 PM - Daniel Martinez**

*- Status changed from New to In progress*

#### **#5 - 02/09/2016 01:12 PM - Daniel Martinez**

The "enable cache" checkbox is not used and it seems inherited from previous developments, so it will be deleted to be clearer.

The funcionality to load layers from cache, instead from downloading them from a server, should be provided by the "Refesh cache" checkbox, which should be persisted correctly.

#### **#6 - 02/09/2016 01:14 PM - Antonio Falciano**

Daniel Martinez wrote:

*The "enable cache" checkbox is not used and it seems inherited from previous developments, so it will be deleted to be clearer.*

*The funcionality to load layers from cache, instead from downloading them from a server, should be provided by the "Refesh cache" checkbox, which should be persisted correctly.*

Hi Daniel, it seems a more elegant solution. Thank you very much.

## **#7 - 02/10/2016 12:03 PM - Álvaro Anguix**

*- Target version changed from 2.3.0-2447-final (rev. org.gvsig.desktop-2.0.153) to 2.4.0-2850-final (rev. org.gvsig.desktop-2.0.220)*

#### **#8 - 02/17/2016 10:15 AM - Antonio Falciano**

*- Target version changed from 2.4.0-2850-final (rev. org.gvsig.desktop-2.0.220) to 2.3.0-2424 (rev. org.gvsig.desktop-2.0.130)*

*- Status changed from In progress to Closed*

It works fine since build 2422, so I close the ticket. Thank you, Daniel.

**Files**

silvia.gvsproj 26.3 KB 02/04/2016 Antonio Falciano